### **FORTRAN 95**

### Czy leci z nami pilot czyli jak sterować programem

Waldemar Kulig Zakład Chemii Teoretycznej UJ

### **Plan**

- ×, Instrukcja decyzyjna *select case*
- × Instrukcja warunkowa *if*
- $\blacksquare$ Instrukcja iteracyjna *do*
- **Instrukcja skoku go to**

Kiedy je stosować?

- 1) gdy wykonanie pewnej części programu uzależnione jest od właśnie obliczonej wartości
- 2) gdy musimy wielokrotnie powtarzać pewną część kodu
- 3) gdy musimy wykonać "skok" do innej części programu

# **Instrukcja warunkowa** *if*

if (*wyrażenie*) then ..... end if

jeżeli (wyrażenie jest prawdziwe) to wykonaj ...... koniec warunku

Przykład:

UWAGA! *wyrażenie* może być zmienną logiczną bądź wyrażeniem do wyliczenia

if (a<0.0) then write(\*,\*) 'a jest liczba ujemna' end if

# **Instrukcja warunkowa** *if*

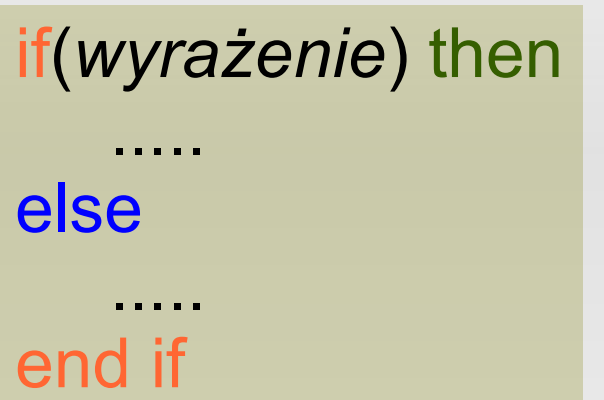

jeżeli (wyrażenie jest prawdziwe) to wykonaj to ...... w przeciwnym wypadku wykonaj to ..... koniec warunku

Przykład:

```
if (a<0.0) then
   write(*,*) 'a jest liczba ujemna'
else
   write(*,*) 'a jest liczba dodatnia lub rowna zero'
end if
```
# **Instrukcja warunkowa** *if*

```
if(wyrażenie 1) then
    .....
else if(wyrażenie 2) then
    .....
else 
    .....
end if
```
jeżeli (wyrażenie 1 jest prawdziwe) to wykonaj to ...... w przeciwnym wypadku jeżeli (wyrażenie 2 jest prawdziwe) to wykonaj to ...... w przeciwnym wypadku wykonaj to ..... koniec warunku

```
Przykład:
if (a<0.0) then
   write(*,*) 'a jest liczba ujemna'
else if (a > 0.0) then
   write(*,*) 'a jest liczba dodatnia'
else
   write(*,*) 'a jest rowne zero'
end if
```
## **Instrukcja decyzyjna** *select case*

#### select case(*wyrażenie*) case(wartosc1) .... case(wartosc2) .... case default .... end select

decyzja zależy od wartości wyrażenia jeśli jest równa wartość1 to wykonaj to jeśli jest równa wartość2 to wykonaj to jeśli nie jest równa żadnej z powyższych to wykonaj to zakończ blok decyzji

UWAGA! *wyrażenie* może być zmienną logiczną, integer lub character

## **Instrukcja decyzyjna** *select case*

```
Przykład:
program dni_tygodnia
implicit none
integer :: day
write(*,*)'wpisz numer dnia tygodnia'
read(*,*) day
select case(day)
    case(1)
        write(*,*)'poniedzialek - znowu do pracy!!!'
    case(2,3,4)
        write(*,*)'dobry czas by poleniuchowac'
    case(7,6,5)
        write(*,*)'weekend!'
    case default 
        write(*,*) day, 'nie jest numerem dnia tygodnia'
end select
```
end

## **Instrukcja skoku** *go to*

go to *etykieta*

#### sterowanie zostanie przekazane instrukcji opatrzonej *etykietą*

Przykład:

go to 20 write(\*,\*) 'kura'

20 write(\*,\*) 'kogut'

#### UWAGA! instrukcja *go to* nie powinna być używana zbyt często, gdyż program staje się wtedy nieczytelny

# **Instrukcja iteracyjna** *do*

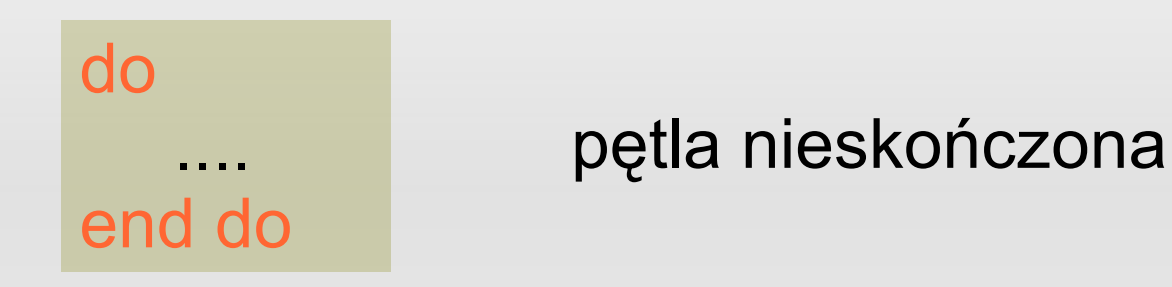

do index=start, stop, step .... end do

pętla kontrolowana kończy się gdy *index* przekroczy wartość *stop*

UWAGA! *index* typu *integer* lub *real*

# **Instrukcja iteracyjna** *do*

Przykład: integer :: i write(\*,\*) 'Zaraz wypisze wszystkie liczby parzyste z przedzialu <2,20>' do  $i = 2, 20, 2$ write(\*,\*) i end do